$\vert$  ?

## <span id="page-0-1"></span>iCamera 1000-ADT

The iCamera 1000 is a Pulse compatible camera that functions in a low light or dark environment. It can be used as either a wired or wireless camera using Wi-Fi connectivity.

[iCamera 1000-ADT](#page-0-0)

<span id="page-0-0"></span>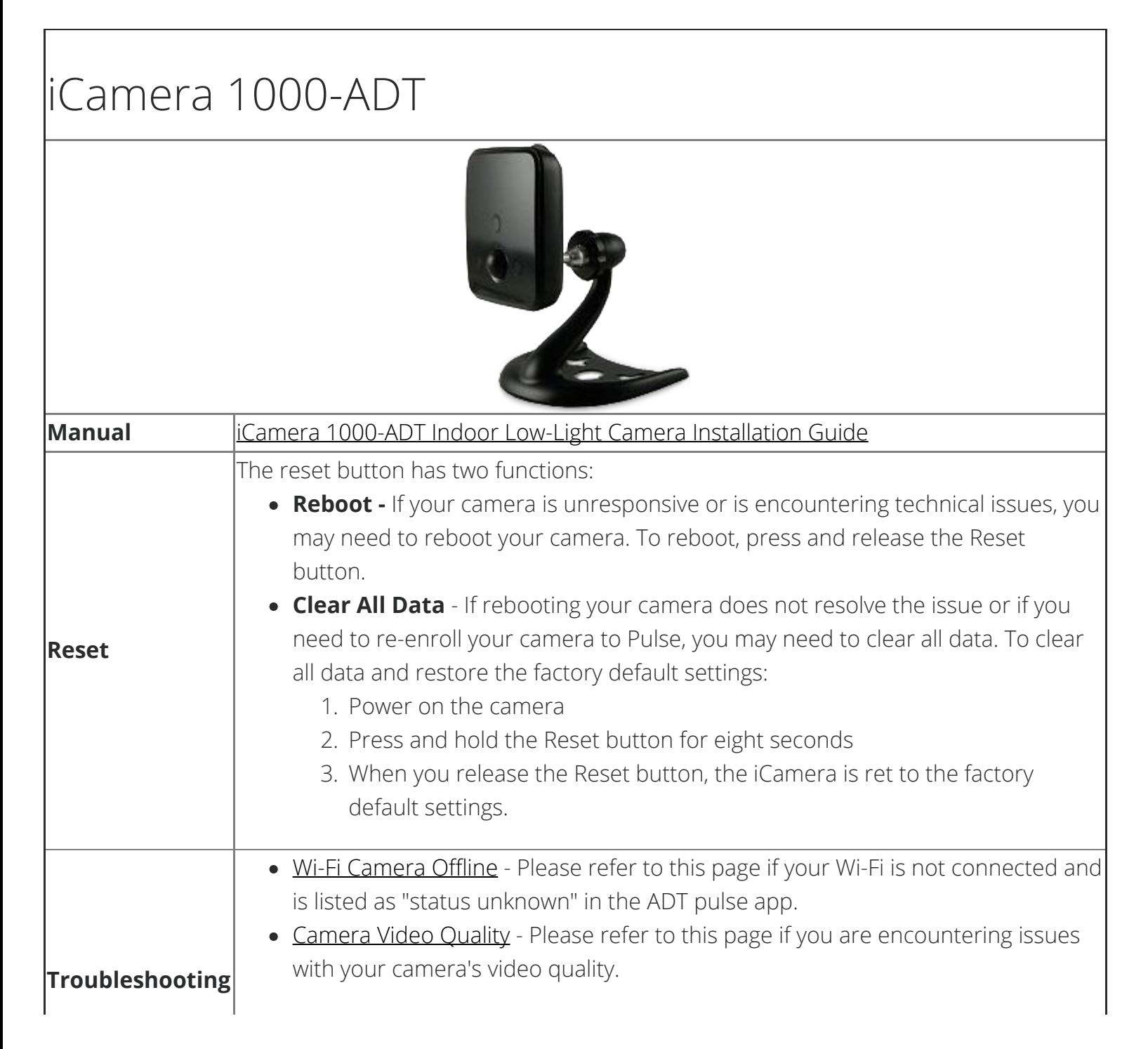

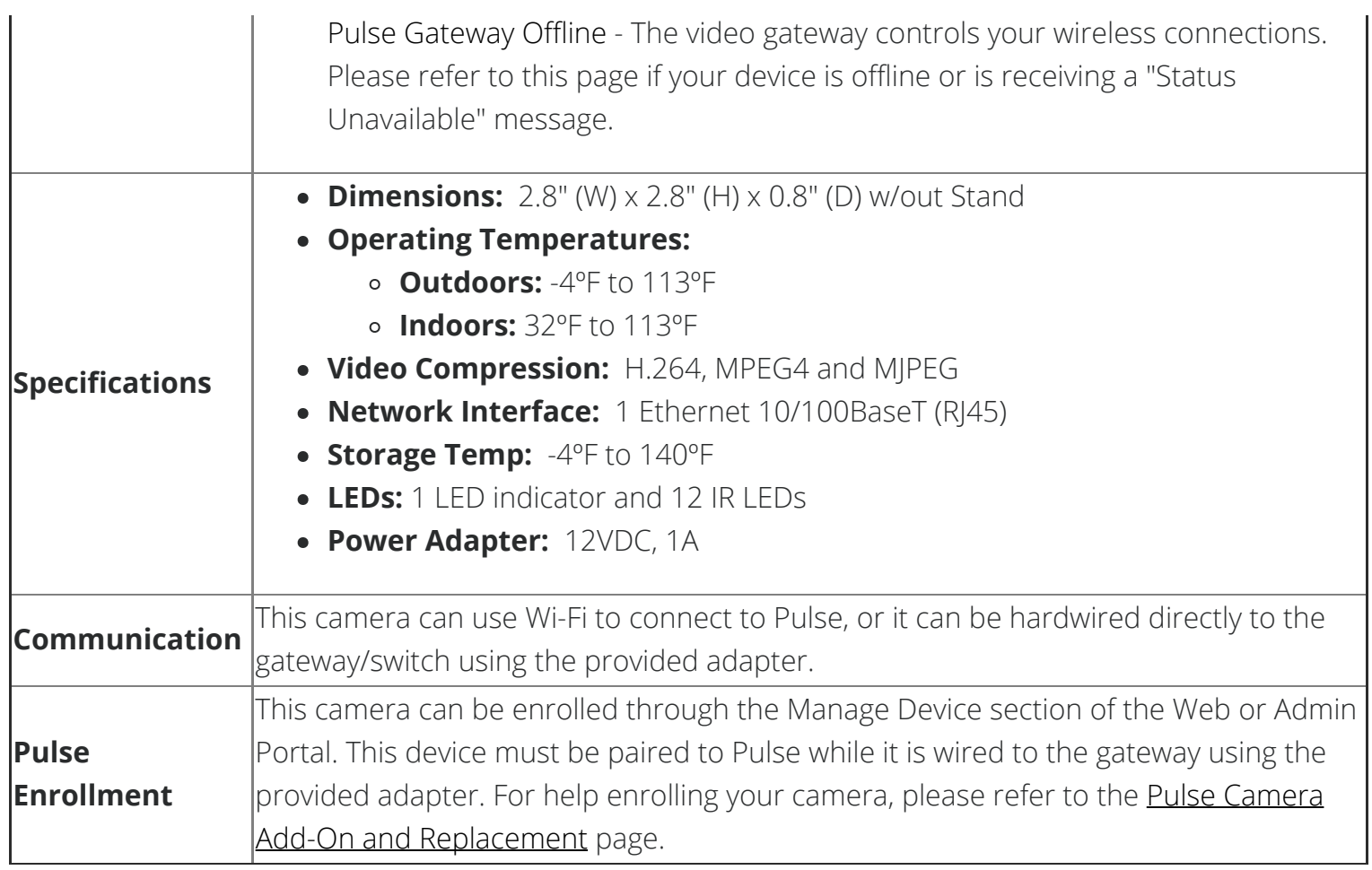

[Return to Top](#page-0-1)

How can we help? Search